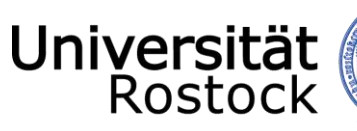

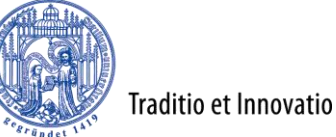

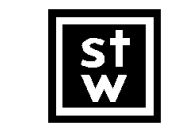

Steinbeis-Transferzentrum Geoinformatik Rostock

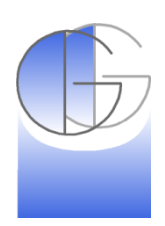

# Aspekte der Weiterentwicklung Dr.-Ing. Peter Korduan Universität Rostock Agrar- und Umweltwissenschaftliche Fakultät Professur für Geodäsie und Geoinformatik

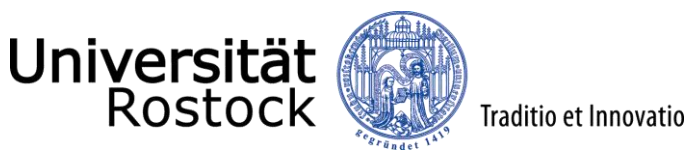

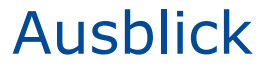

- Wunsch und To-Do Liste
- Query-Editor
- Entwicklung für den Massenmarkt
	- Native, Web, Hybrid for mobile
	- Single Map Clients, Generische Erstellung
- Migration
- Client Server Kommunikation mit REST-API und MVC
- **Scaffolding**
- Augmented Reality

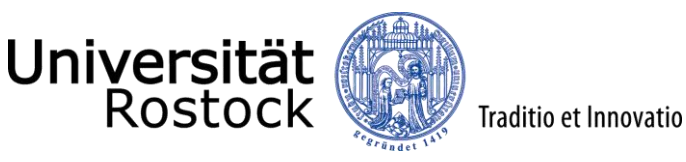

Wunsch-Liste

- Wir greifen weiterhin Ideen für künftige Weiterentwicklungen auf
- Hohe Priorität kommt in ToDo-Liste

## Wunsch-Liste

Ideen für zukünftige Entwicklungen, Diskussion über geplante Entwicklungen. Bei allgemeinem Konsens werden diese Punkte in die ToDo-Liste aufgenommen. zur ToDo-Liste

#### Inhaltsverzeichnis [Verbergen]

- 1 Event Call back-Funktionen
- 2 CRUD Call back-Funktionen
- 3 Time-Felder mit Kalender
- 4 PRJ-Datei im Shape-Import
- 5 Filterung der ALB-Daten nach Gemarkungen u. Fluren
- 6 SVG-Export
- 7 Terminierung für user
- 8 Login-Versuche beschränken
- 9 Flurübersicht in Druckausschnittswahl als Option
- 10 ZIP-Archiv für Rechercheergebnis
- 11 Rechercheergebnis im neuen Fenster
- 12 Routing
- 13 Suchergebnis ALK-Adresssuche
- 14 Termine mit Benachrichtigung
- 15 Daten mit Flurstücksbezug
- 16 Adressrecherche ohne Flurstückslaver
- 17 Abrechen-Knopf bei der Datenerfassung im GLE
- 18 Verbesserung Geometrieeditor
- 19 Weiterentwicklung Nachweisrecherche/anzeige
- 20 Mitrutschende Menüleiste
- 21 Aliasnamen für Layer

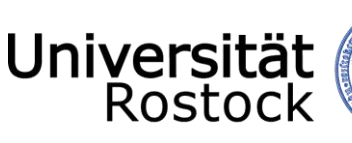

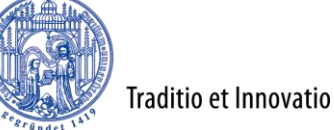

# To-Do Liste

- Aufnahme von Vorschlägen aus **Wunschliste**
- Konsens auf Anwendertreffen
- Abarbeitung erfolgt kontinuierlich
- Weiterentwicklung im Rahmen von Pflegeverträgen
- Spezielle Funktionen werden im Rahmen von individuellen Projekten entwickelt

## **ToDo-Liste**

In der ToDo-Liste werden alle Projekte aufgelistet, die aus der WebGIS-Initiative M-V heraus als allgemein gewünschte Entwicklung beschlossen wurden. In dieser Liste werden außerdem alle Projekte aufgelistet, die auf Grund des Wunsches einzelner kwmap-Nutzer entwickelt werden sollen. Der Status informiert über den Projektstand.

Die Diskussion über die genaue Beschreibung der Funktionalität findet bei den einzelnen Schlagworten auf der Diskussionsseite statt.

#### 2012

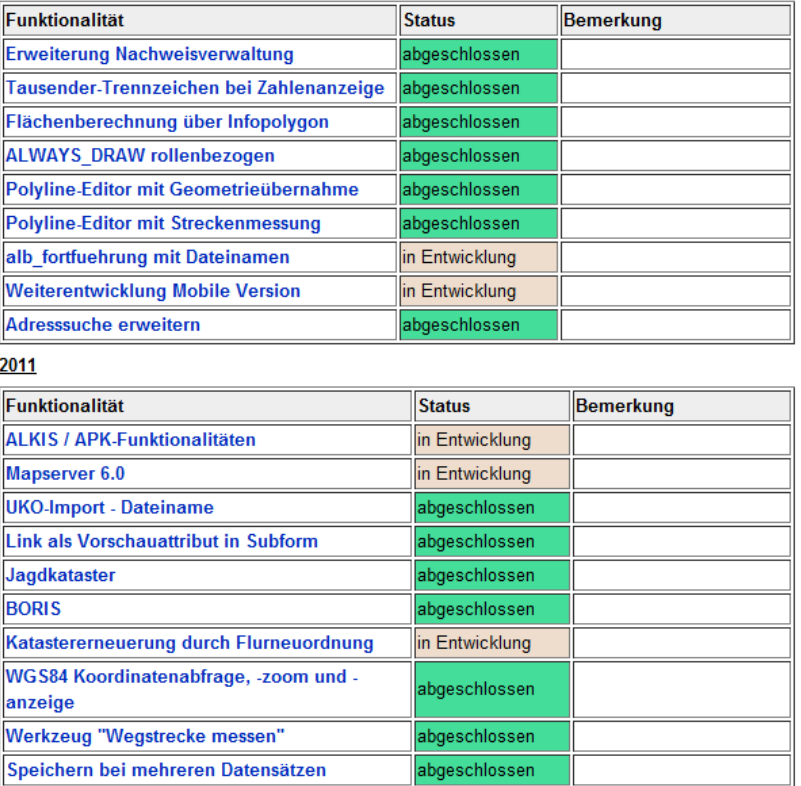

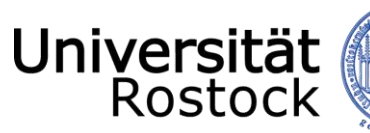

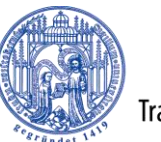

# Was braucht der Fachanwender?

Traditio et Innovatio

- Abfrage-Editor?
- **•** Auto-Klassifizierung?
- Vorbild könnte QGIS sein

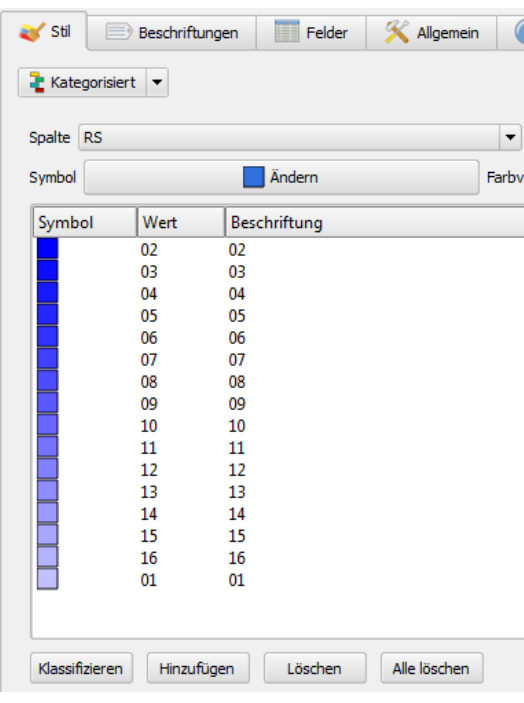

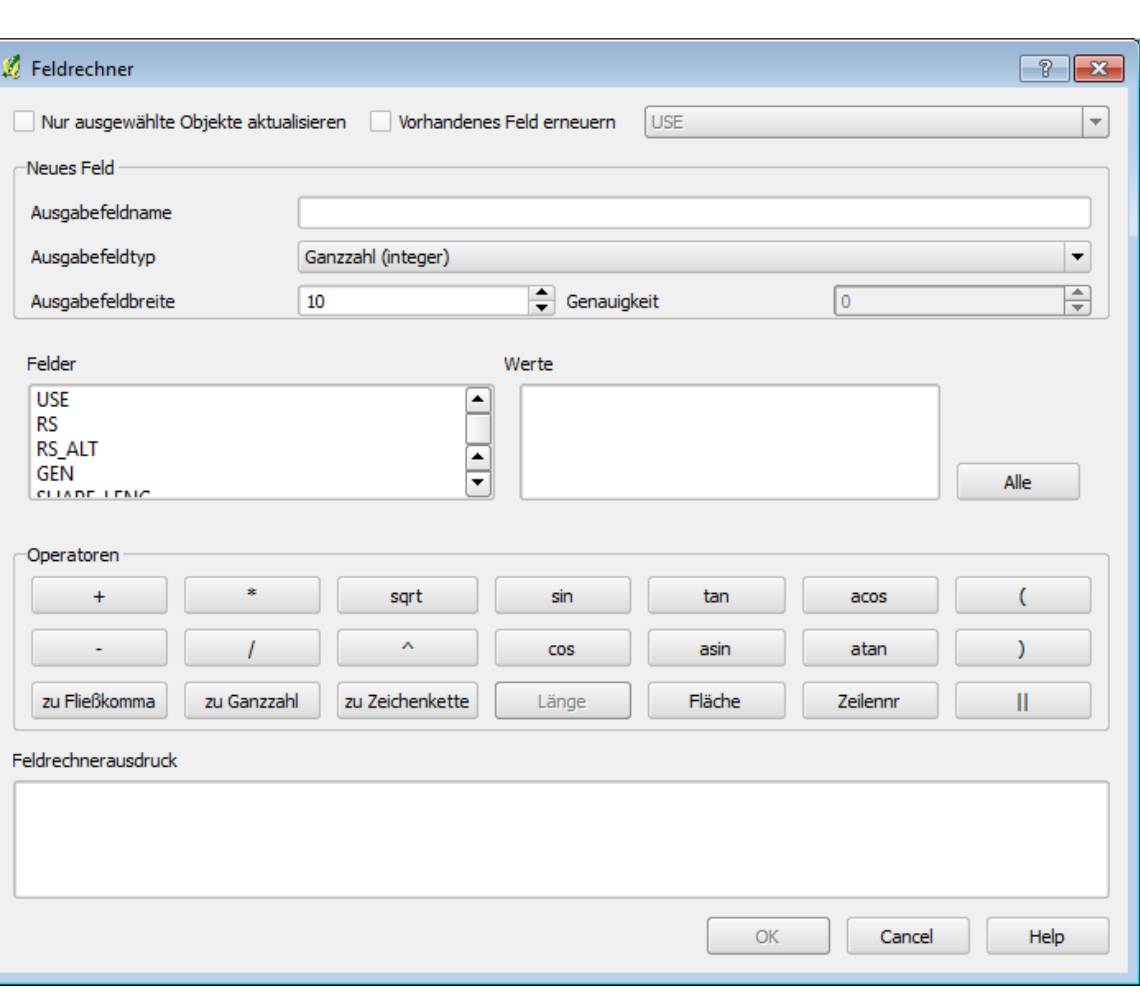

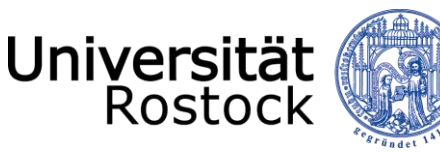

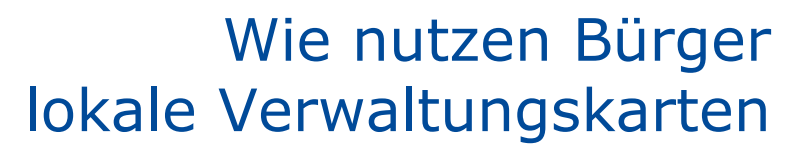

- Studie von Tobin Bradley aus Mecklenburg County, NC, USA
	- z.B. StreetView, Traffic und Google Earth nutzen nur ca. 2.2% 3.5%
- Allan Glen, Denver
	- Vergleich Single-Topic Maps vs. allumfassendes Portal
	- Single-Topic maps 3 x mehr Zugriffe als Portal mit 55 Layern
	- 60% Anfragen kommen von Suchmaschinen

Traditio et Innovatio

- Mehr SEO Techniken anwendbar  $\Rightarrow$  mehr Treffer
- Auto-complete fördert klarere Fragestellungen
- Spitzenzeiten für Zugriffe sind lokale Veranstaltungen
	- Nutzer wollen da nur bestimmte Layer sehen (nicht alle)
- Durchschnittliche Verweildauer 1:43 min
	- Einmal geladen gleich auf Marker, Info und Tschüss.
- Nutzer interagieren mit Infofenstern
	- 1.7Mill clicks auf Marker 250T clicks auf Links im Infofenster
- Nutzer ändern selten die Hintergrundkarten
	- 2% der Zeit für Wechsel
	- 0.5% für full-sceen Button

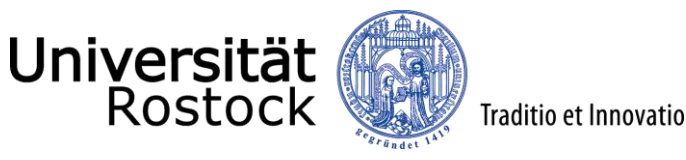

## Was lokale Verwaltungskarten brauchen…

# Weniger GIS,

# mehr auto-complete und Suchoptimierung

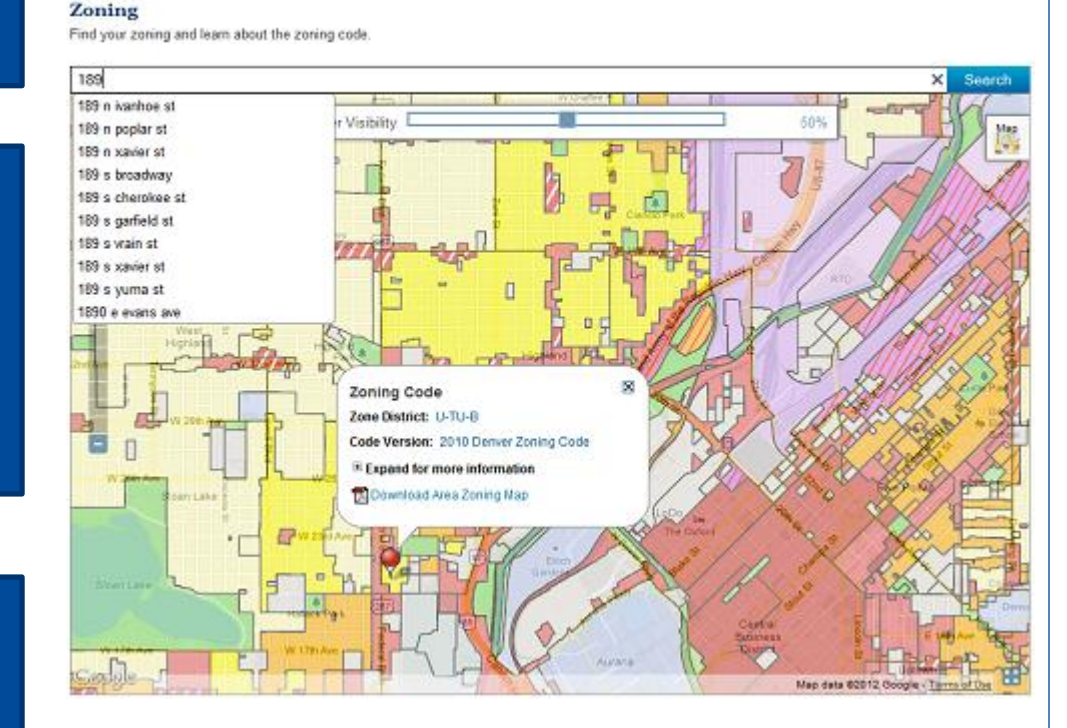

Home > Map > Zoning

# durch Single-Topic Maps.

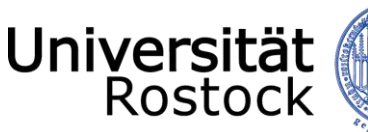

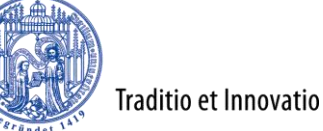

Migration Problem

- layouts/sql\_dumps/mysql\_update.sql und
- layouts/sql\_dumps/postgis\_update.sql
- Update per Hand
- Auswahl der Neuerungen an Hand der Kommentare mit Versionsnummern
- Keine Rückmigration möglich
- Keine Angabe der Version in der Datenbank

```
# Änderung von 1.8.0 zu 1.9.0
ALTER TABLE `rolle` ADD `coordtype` ENUM( 'dec', 'dms') NOT NULL DEFAULT 'dec' AFTER `epsq code2`;
CREATE TABLE `rolle csv attributes` (
  'user id' int(11) NOT NULL,
  'stelle id' int(11) NOT NULL,
  'name' varchar (50) NOT NULL,
  'attributes' text NOT NULL,
  PRIMARY KEY ('user id', 'stelle id', 'name')
) ;
ALTER TABLE `layer attributes` ADD `decimal length` INT( 11) NULL AFTER `length`;
```
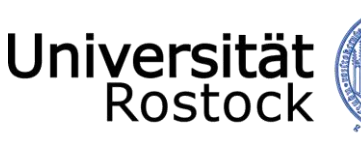

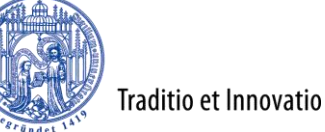

# Migration Lösung

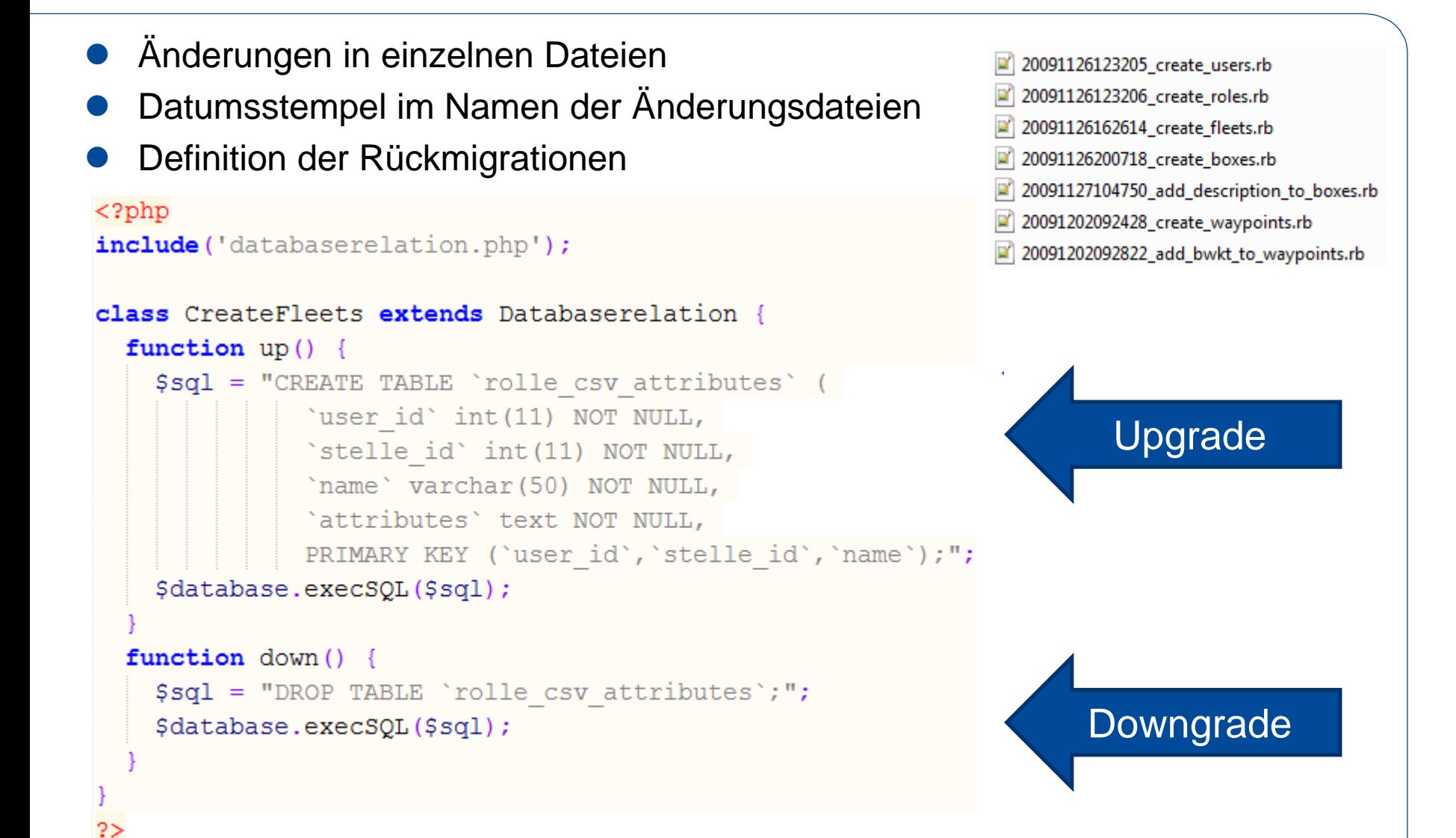

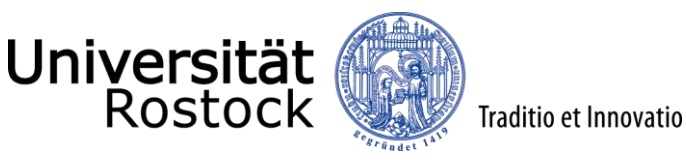

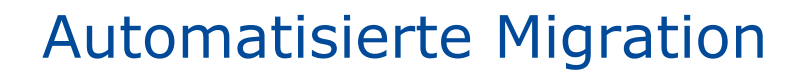

- Speicherung des aktuellen Standes der Migration in **Datenbank**
- Script zur Abarbeitung der Migration
	- db:migrate Update bis zur neuesten Version
	- db:migration VERSION="x" Update, bzw. Downgrade bis zu einer Version x

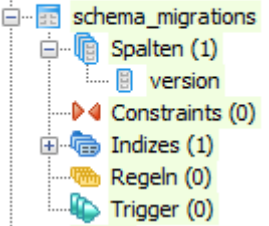

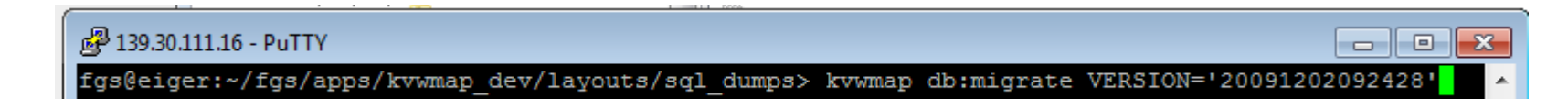

Migration für auch für Quell-Code oder Daten?

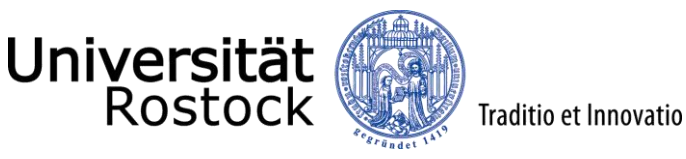

MVC Konzept für API

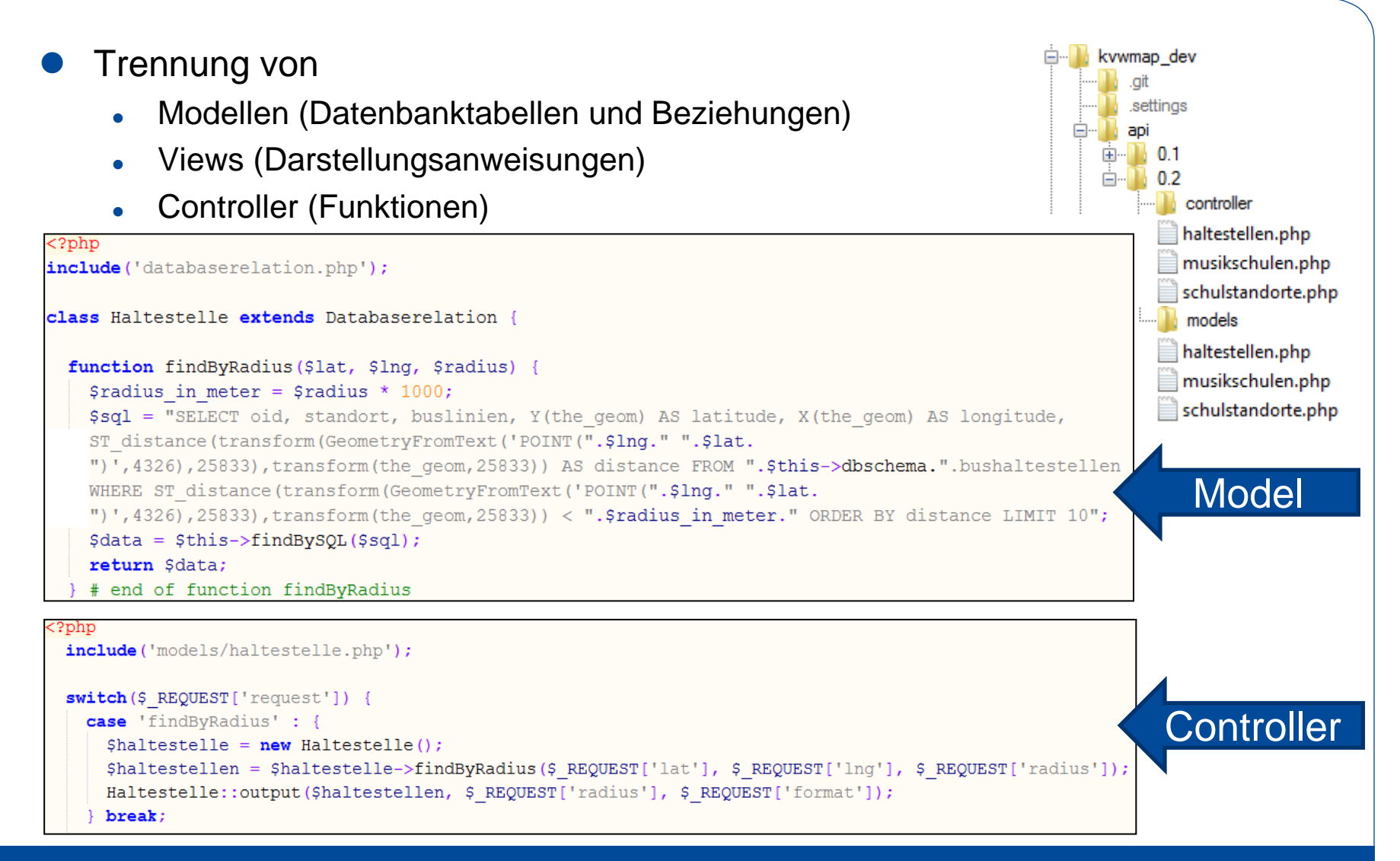

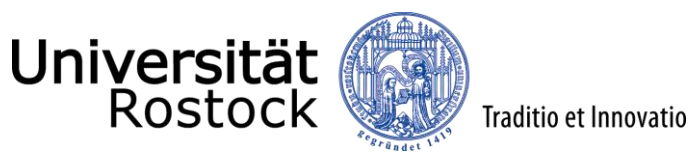

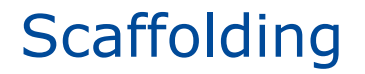

 $\mathbf{x}$ 

l-o  $\overline{\phantom{0}}$ 

### 2 139.30.111.16 - PuTTY

fgs@eiger:~/fgs/apps/kvwmap dev> kvwmap script/generate scaffold events bezeichnung body:text datum:datetime

## Erzeugt:

- Leere Tabelle in PostgreSQL
- Layerdefinition
- Single-Topic Map

## oder

- Migrationsdatei
- Model
- Controler
- Views
- …
- Je nach dem ob es Costom oder Core ist.

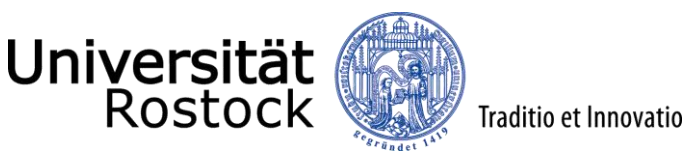

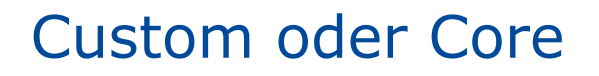

- Dinge für den eigenen Gebrauch (Custom)?
	- Cases in index.php
	- Classes
	- Graphics
	- Layouts
	- Snippets
- Eigene Fachschalen?
	- Gehören Dateien in Custom zu den Fachschalen?
- Klare Definition was zur Fachschale gehört
- Plug-In Style zum Austausch von Fachschalen
- Relativiert sich durch Single Topic Maps

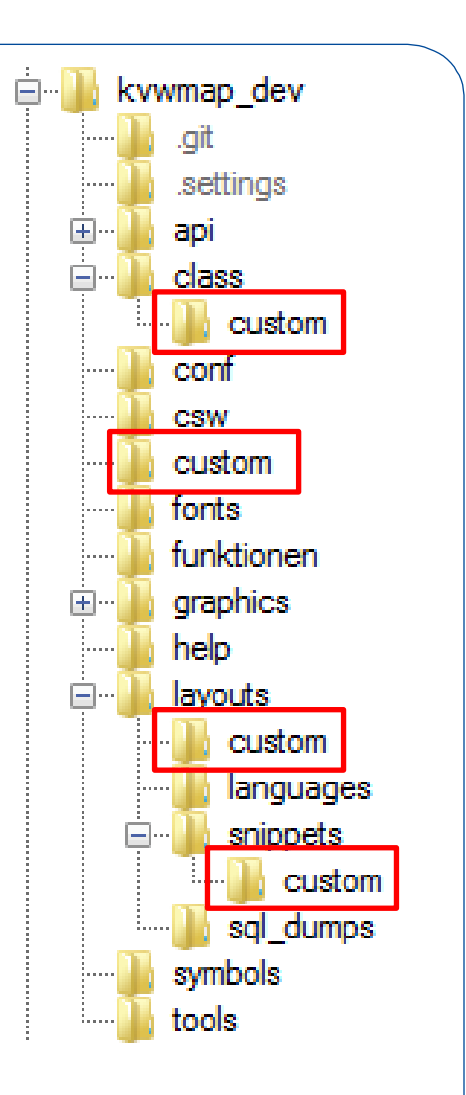

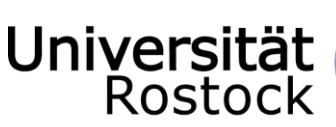

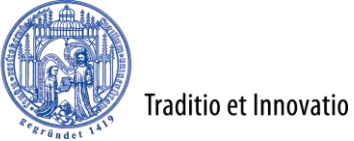

# Anwendungsfälle der Nutzer Beispiel: migrationGewaesser

- Müsste eigentlich eine Methode der Class Gewässer sein.
- Aufteilung der Anwendungsfälle in Methoden von Klassen
- Action in go Variable aufteilen in Controler und Action
- go=migrationGewaesser
- c=gewaesser&a=migration
- eval("include(".\$c.".php");
- eval("\$g=new".\$c."()");
- eval(" $q = -$ ".\$a."()");

```
SqoNotExceptionIndecases = false;switch({\texttt{SGUI->qo}}) {\in}case 'migrationGewaesser' : {
      if ($GUI->Stelle->isFunctionAllowed($qo)) {
        include (CLASSPATH. 'custom/wasserverband.php');
        $gewaesser = new gewaesser($GUI->pgdatabase);
        $gewaesser->truncateSpatial();
        $qewaesser->loadSpatial(
        '/home/fgs/wasserverband-kroepelin/gew-kroepelin utm ost');
        $qewaesser->loadSpatial(
        '/home/fgs/wasserverband-kroepelin/gew-kroepelin utm sued');
        $gewaesser->loadSpatial(
        '/home/fgs/wasserverband-kroepelin/gew-kroepelin utm west');
        $qewaesser->loadThematic();
        $GUI->qewaesser=$qewaesser;
        $GUI->main='custom/migrationGewaesser.php';
        $GUI->output();
```
## else {

 $\langle$ ?php

```
# Benutzer ist nicht berechtigt zum Ausführen des Anwendungsfalles
$GUI->Fehlermeldung=$GUI->TaskChangeWarning;
$GUI->rollenwahl($Stelle ID);
$GUI->output();
```

```
break;
```
 $2 >$ 

```
default:
```

```
\SgoNotExecutedInIncludeCases = true;
```
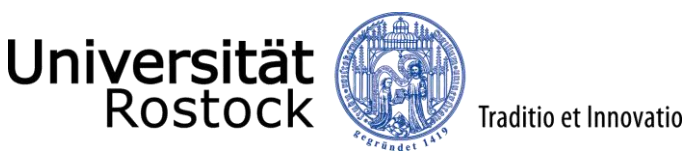

# Augmented Reality

- Projektion von virtuellen Dingen in die Reale Welt
- Real ist das was man sieht
- Virtuell ist das was man eingeblendet bekommt
- Überlagerung in Bild der Kamera von Handys
- Verknüpfung mit Sachdaten

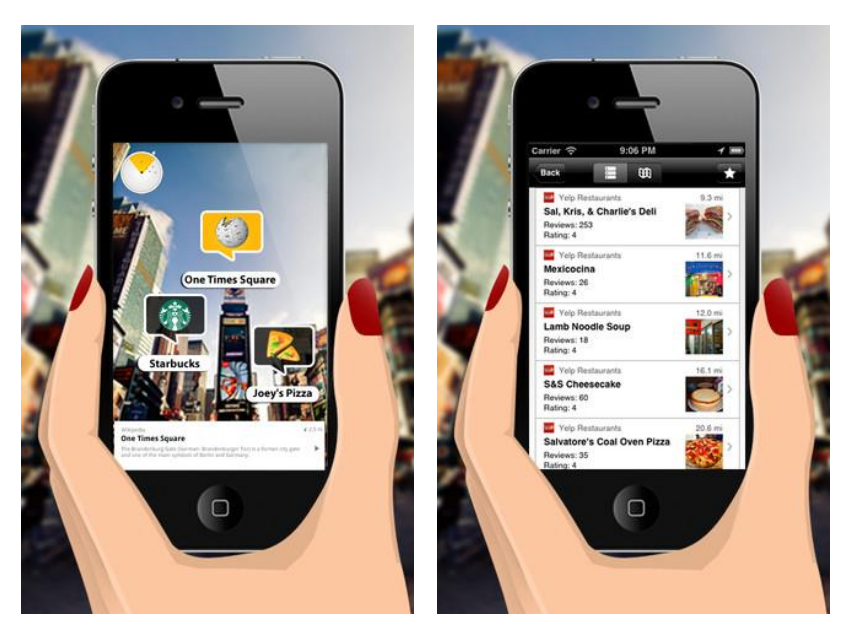

Quelle: http://itunes.apple.com/de/app/wikitude-augmented-reality/id329731243?mt=8

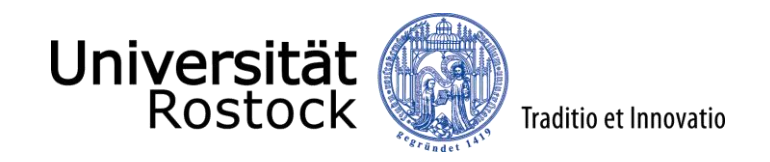

# Vielen Dank für Ihre Aufmerksamkeit

# Fragen?

[www.kvwmap.de](http://www.kvwmap.de/)

Dr. Peter Korduan kvwmap Weiterentwicklung 16